# **Installer - Feature #6445**

# **External authentication via FreeIPA should be configurable with foreman-installer**

06/30/2014 12:07 PM - Jan Pazdziora

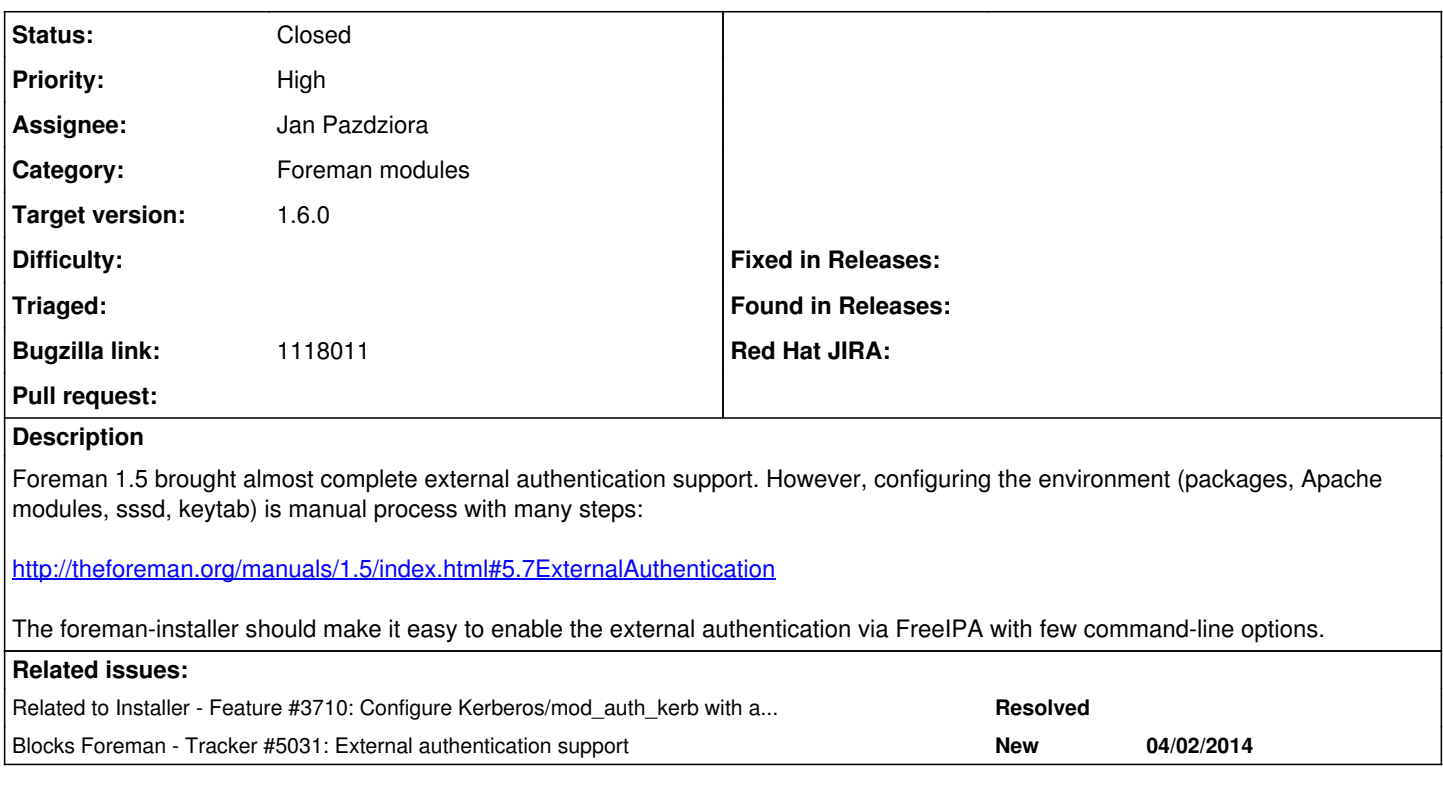

### **Associated revisions**

### **Revision 378d6024 - 07/23/2014 05:02 AM - Jan Pazdziora**

fixes #6445 - Configure external authentication via FreeIPA.

### **Revision 84236919 - 07/30/2014 05:50 AM - Jan Pazdziora**

refs #6445 - purge configuration which is no longer needed.

#### **Revision 941a9e8e - 08/08/2014 08:11 AM - Jan Pazdziora**

refs #6445 - make identity demo work on RHEL 7 as well.

#### **Revision 0f641577 - 08/11/2014 07:03 AM - Jan Pazdziora**

refs #6445 - the mod\_lookup\_identity-selinux is only needed (and available) in EL 6, we use httpd\_dbus\_sssd otherwise.

### **History**

## **#1 - 06/30/2014 12:09 PM - Jan Pazdziora**

*- Blocks Tracker #5031: External authentication support added*

### **#2 - 06/30/2014 12:11 PM - Dominic Cleal**

- *Project changed from Foreman to Installer*
- *Category changed from Security to Foreman modules*

# **#3 - 06/30/2014 12:18 PM - Jan Pazdziora**

Created <https://github.com/theforeman/puppet-foreman/pull/199>

# **#4 - 06/30/2014 12:21 PM - Dominic Cleal**

- *Status changed from New to Ready For Testing*
- *Assignee set to Jan Pazdziora*
- *Target version set to 1.8.1*

#### **#5 - 07/07/2014 07:26 AM - Anonymous**

*- Target version changed from 1.8.1 to 1.8.0*

#### **#6 - 07/09/2014 04:38 PM - Bryan Kearney**

*- Bugzilla link set to 1118011*

#### **#7 - 07/23/2014 05:02 AM - Dominic Cleal**

*- translation missing: en.field\_release set to 10*

#### **#8 - 07/23/2014 06:01 AM - Jan Pazdziora**

- *Status changed from Ready For Testing to Closed*
- *% Done changed from 0 to 100*

Applied in changeset [puppet-foreman|378d602424da89f4493767949d534b66942db8e2.](https://projects.theforeman.org/projects/puppet-foreman/repository/puppet-foreman/revisions/378d602424da89f4493767949d534b66942db8e2)

### **#9 - 09/01/2014 06:10 AM - Petra Kamenickova**

Documentation for Foreman 1.6 has been updated via<https://github.com/theforeman/theforeman.org/pull/253>

### **#10 - 12/02/2020 05:28 PM - Ewoud Kohl van Wijngaarden**

*- Related to Feature #3710: Configure Kerberos/mod\_auth\_kerb with a keytab for Foreman web UI added*